## School World Help Sheet: Editing your assignments

## Editing Assignments

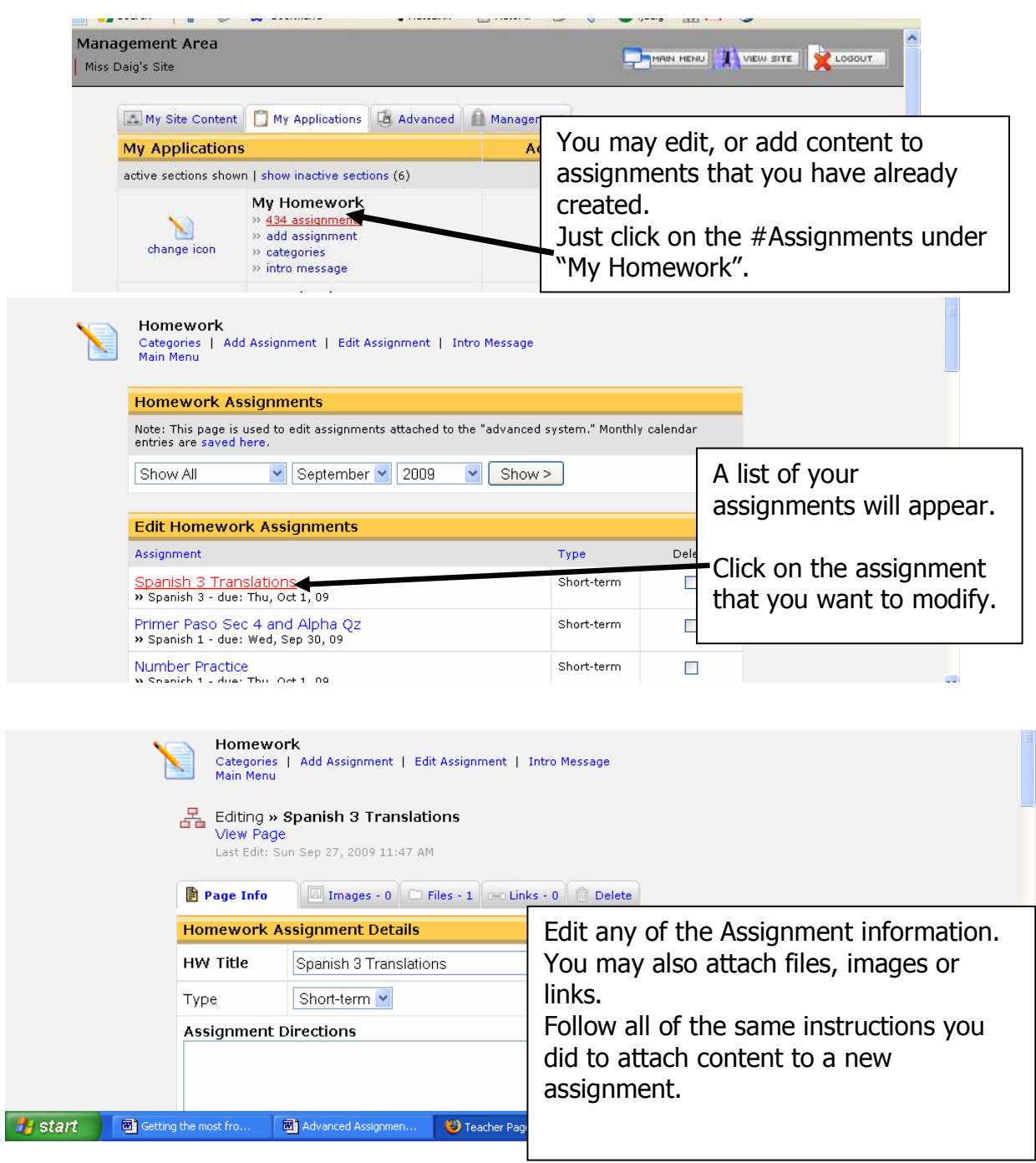

Created by Lynette J. Daig, Brighton High School, 2009